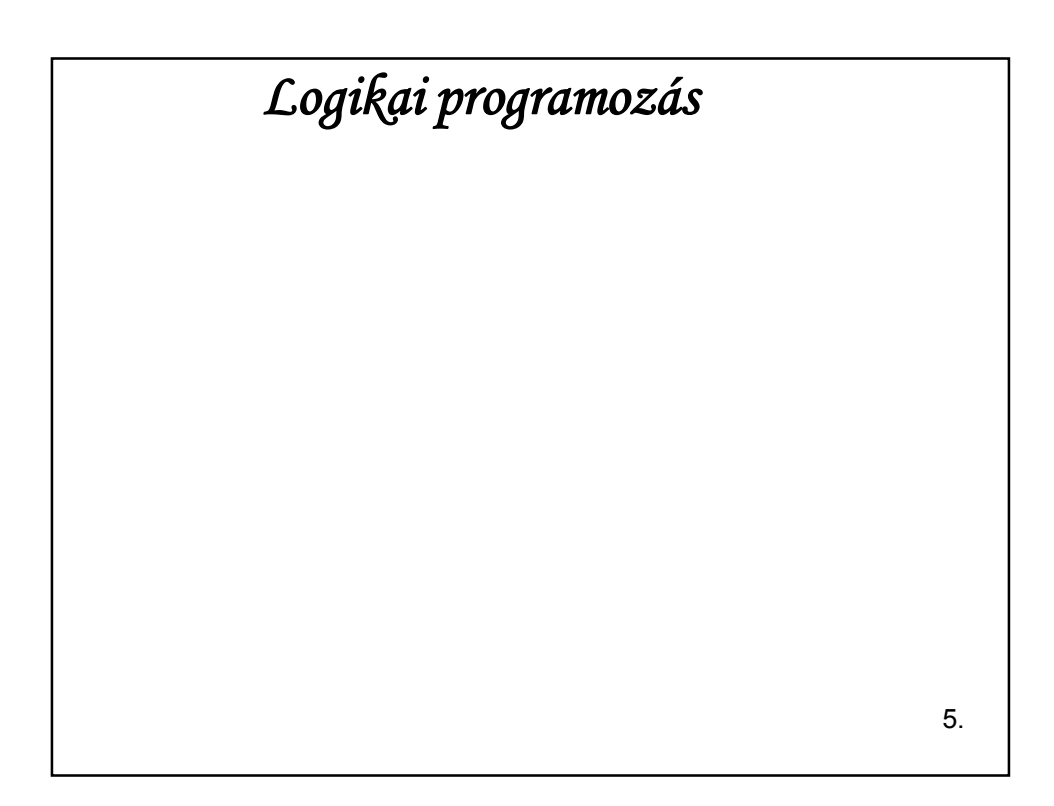

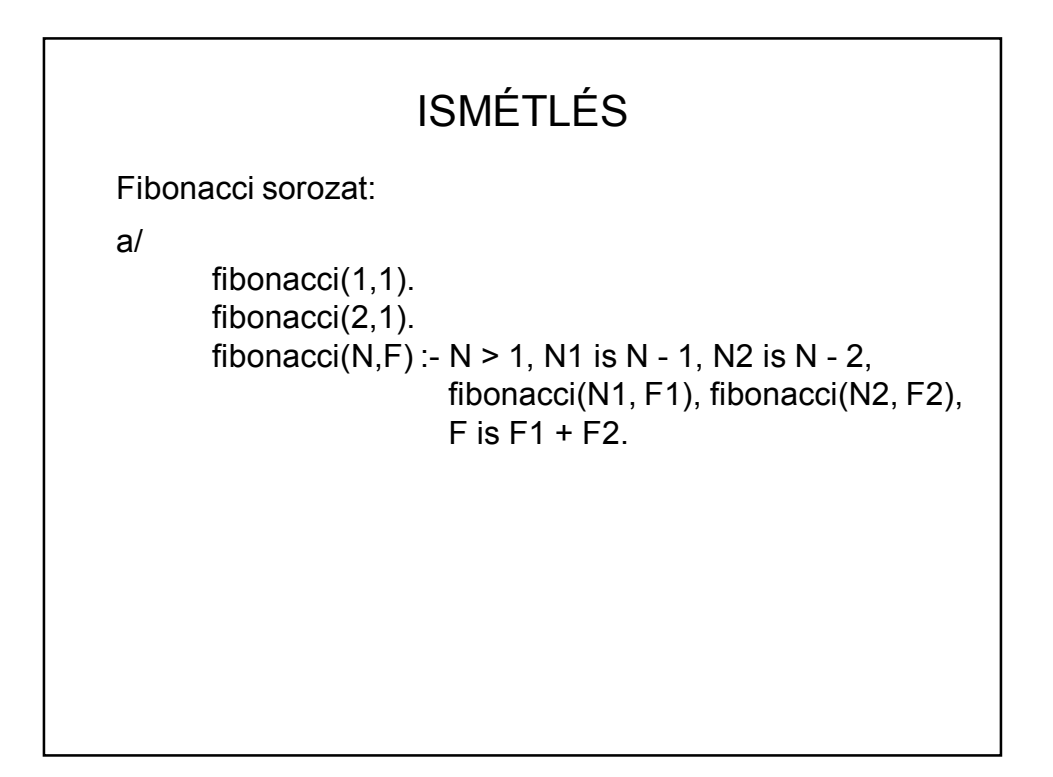

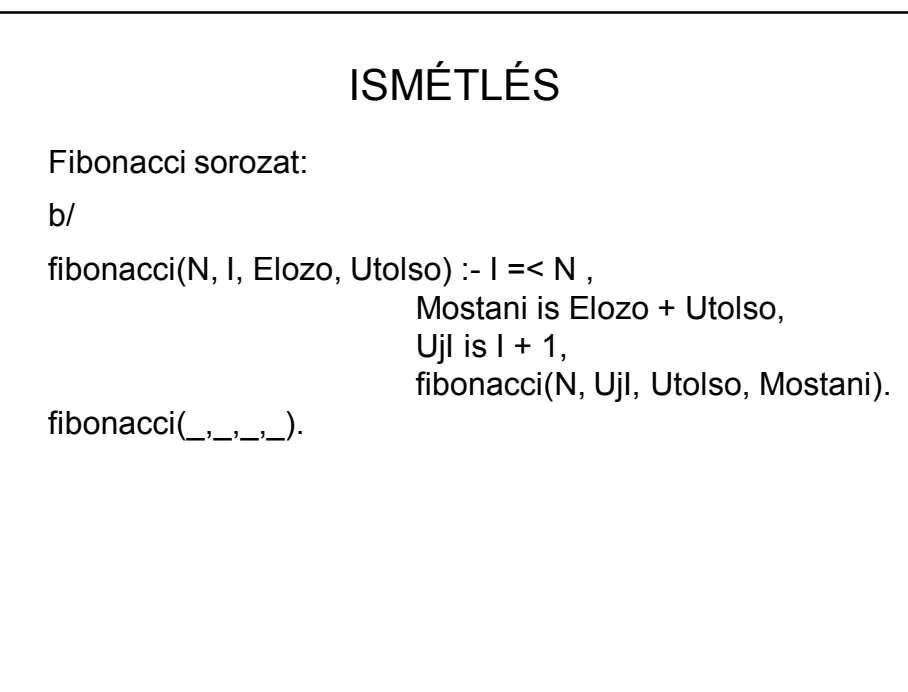

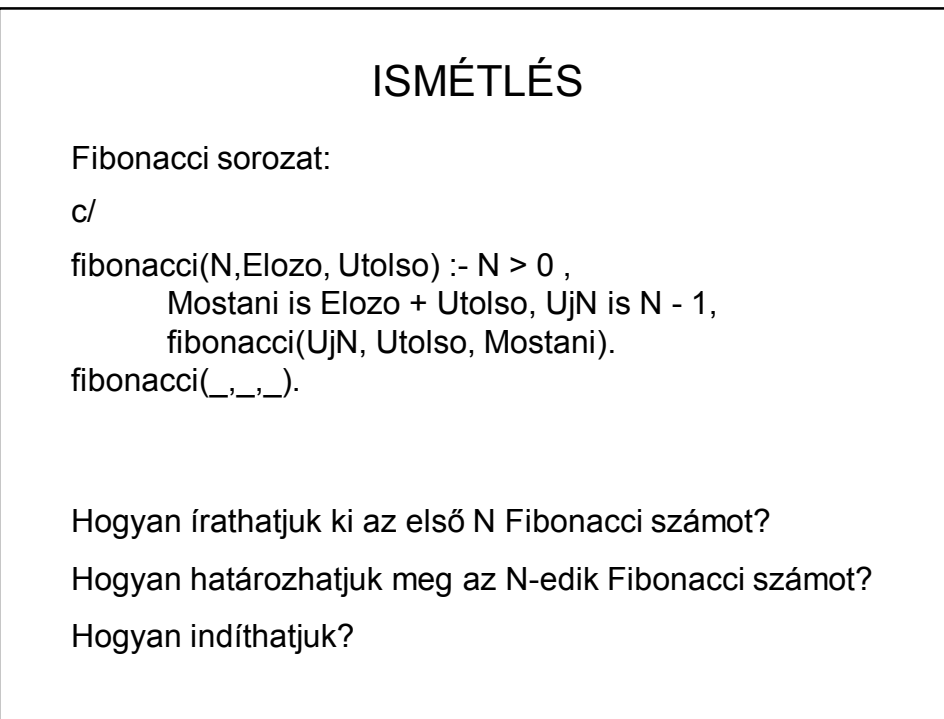

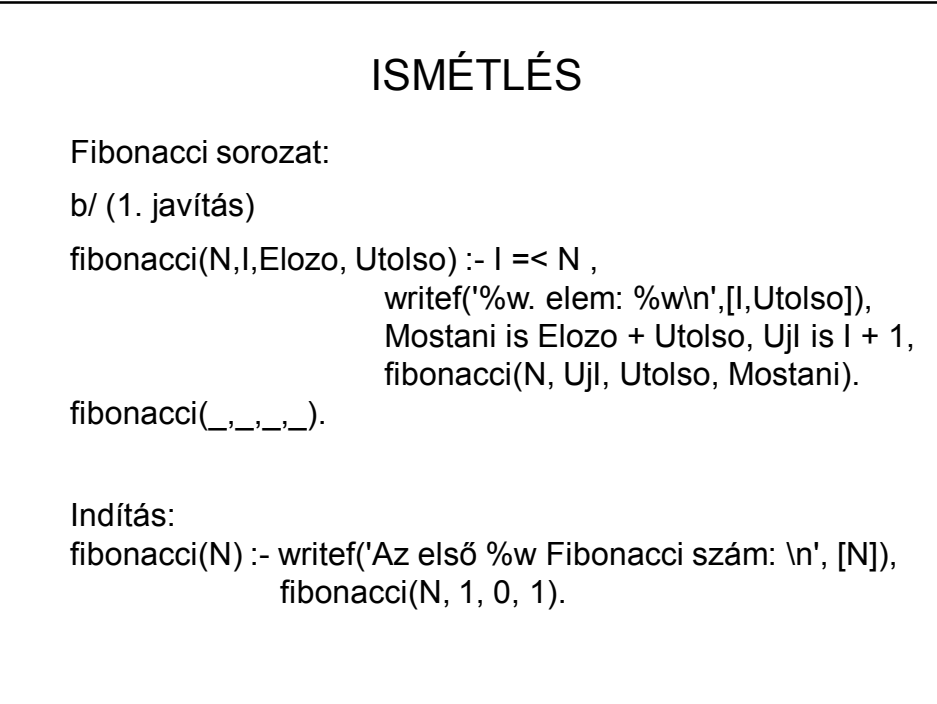

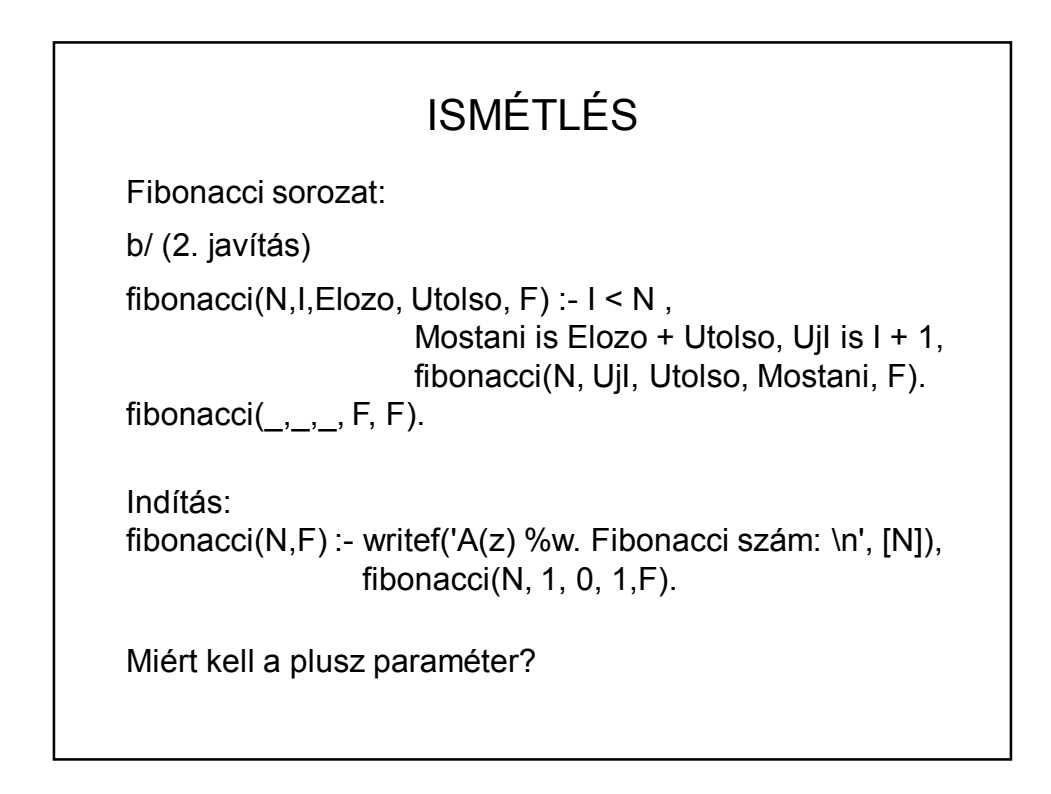

### ISMÉTLÉS – NÉHÁNY LISTA PÉLDA

Listaelemek száma:

hoss $z($ [], 0).

 $hossz([T], H)$  :- hossz(T,Thossz), H is Thossz + 1.

 $hossz(L, H)$  :-  $hossz(L, 0, H)$ .

hossz([\_|T], Eddig, H) :- Uj is Eddig + 1, hossz(T, Uj, H).  $hossz([], H, H)$ .

#### ISMÉTLÉS – NÉHÁNY LISTA PÉLDA Hány db, adott feltételnek megfelelő elem van egy listában: hanydb $([], 0)$ . hanydb([F|T],H) :- hanydb(T,Tdb), feltetel(F), H is Tdb + 1,!. hanydb $(I|T|,H)$  :- hanydb $(T,H)$ . hanyd $b([,0)$ . hanydb $([F|T], H)$  :- hanydb $(T, Tdb)$ ,!, ( feltetel(F), H is  $Tdb + 1$ ; H is Tdb ). ez is jó: feltetel(F) -> H is  $\text{Tab} + 1$ és ha egyértelmű megoldást szeretnénk?(; hatására sincs több) Itt és a továbbiakban  $feltetel(F)$  :- ... a feltételt tartalmazó szabály.

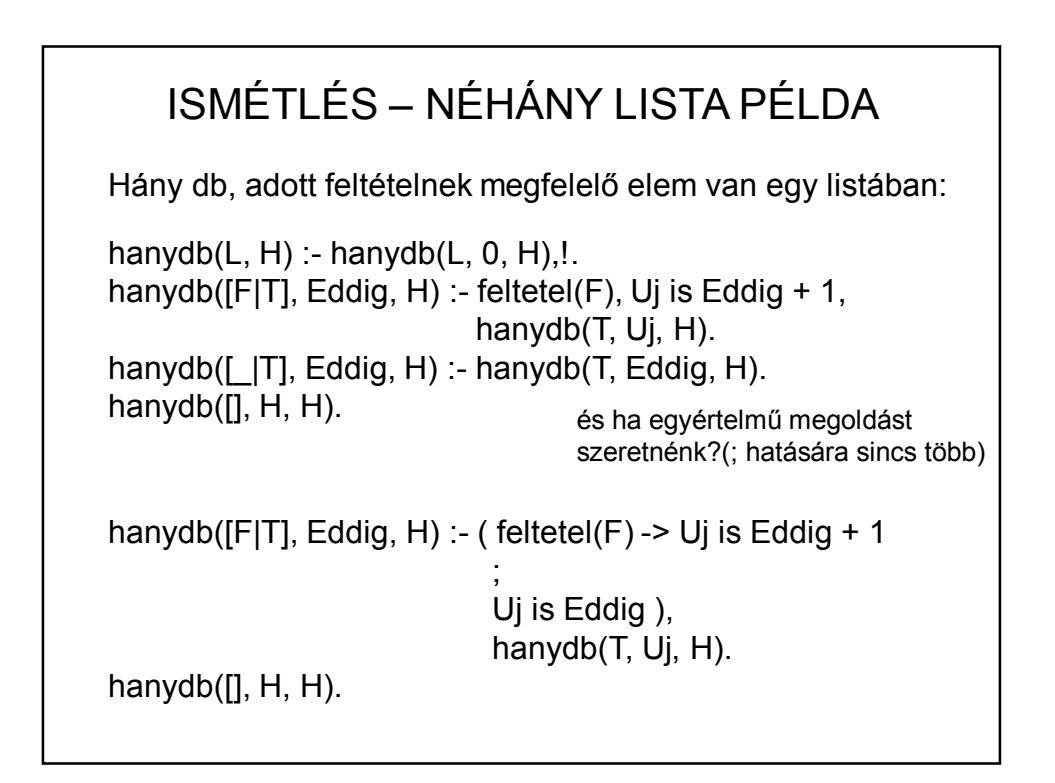

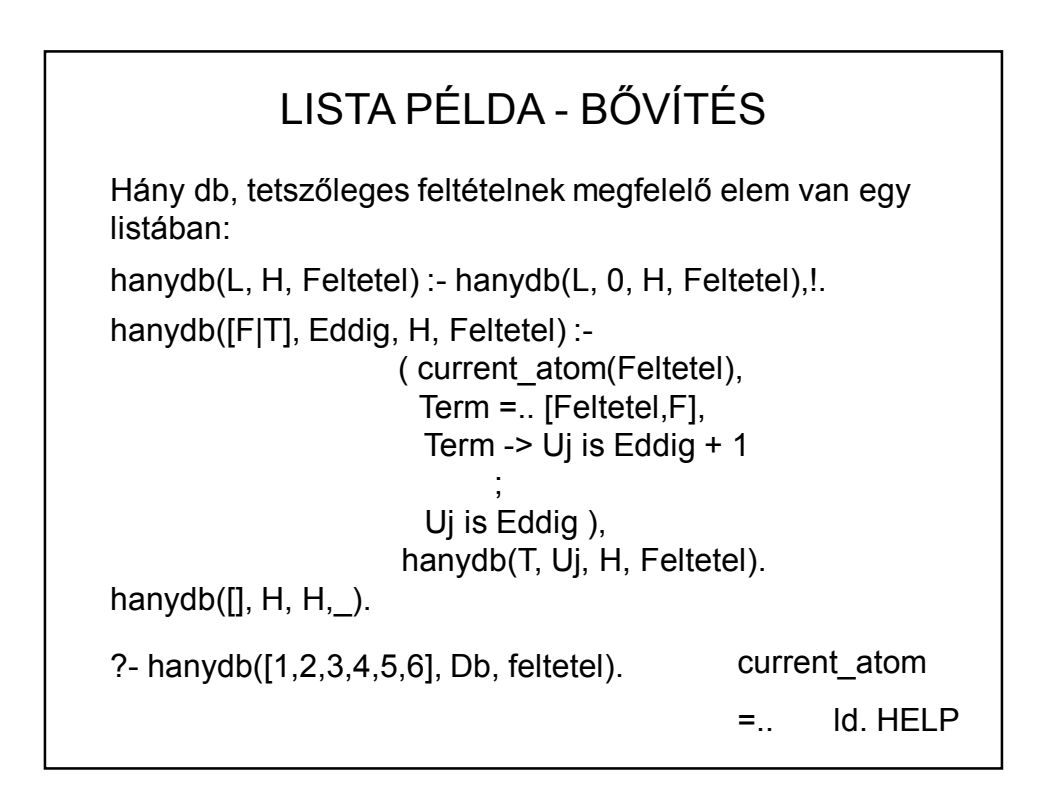

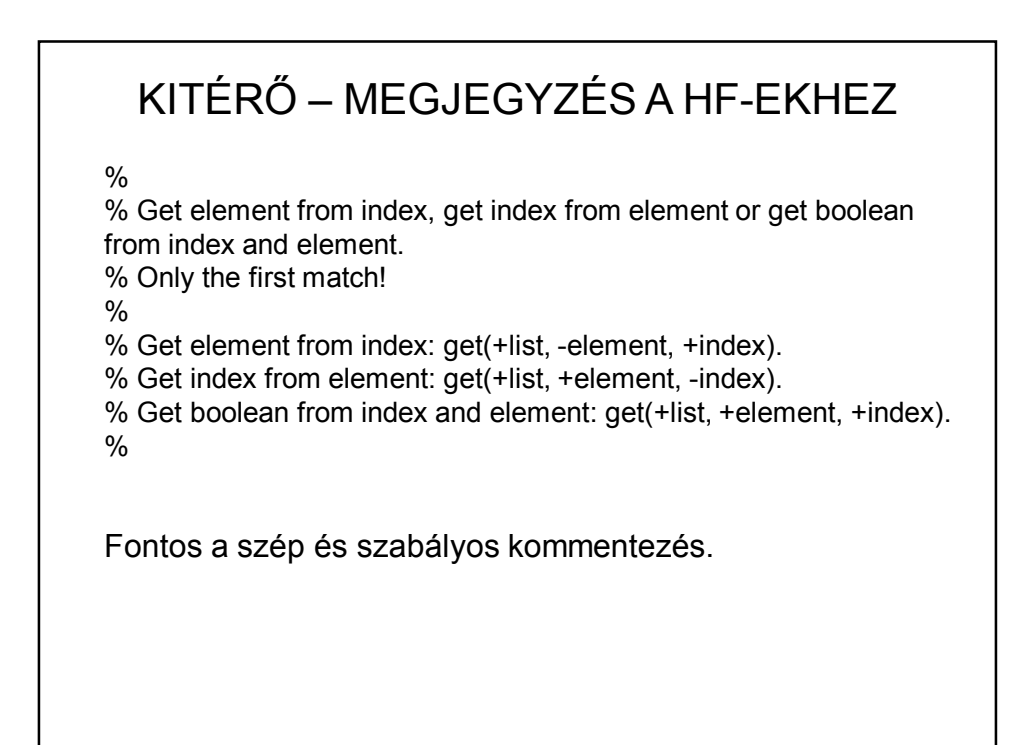

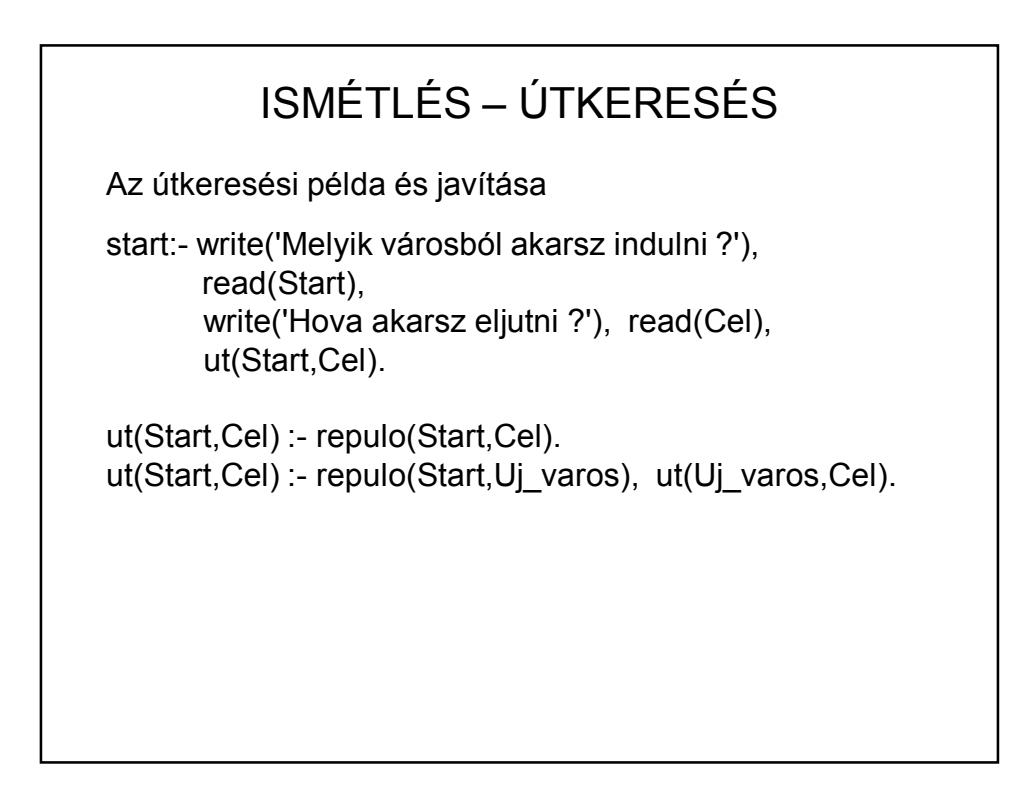

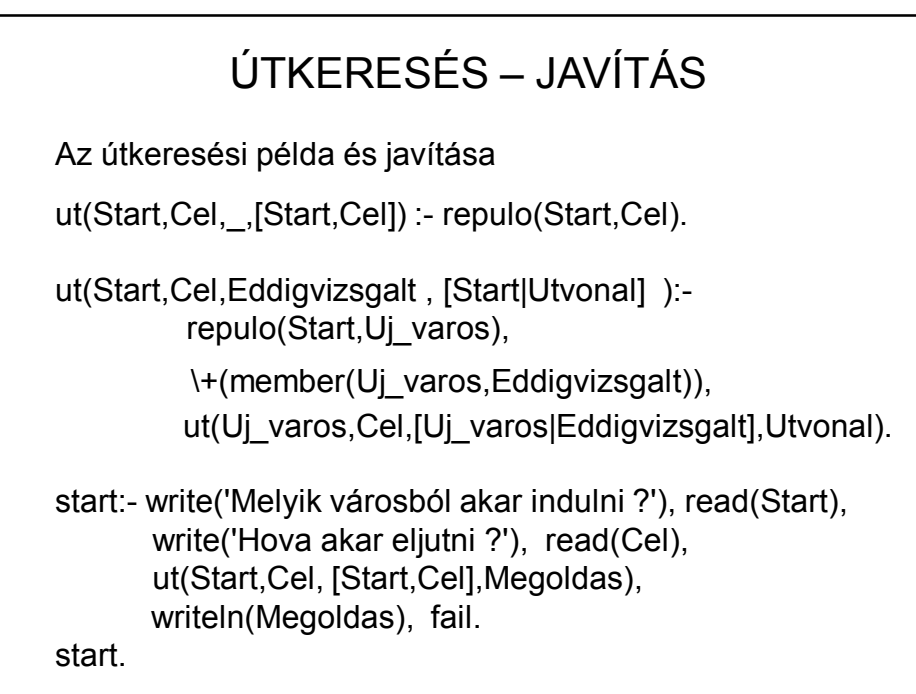

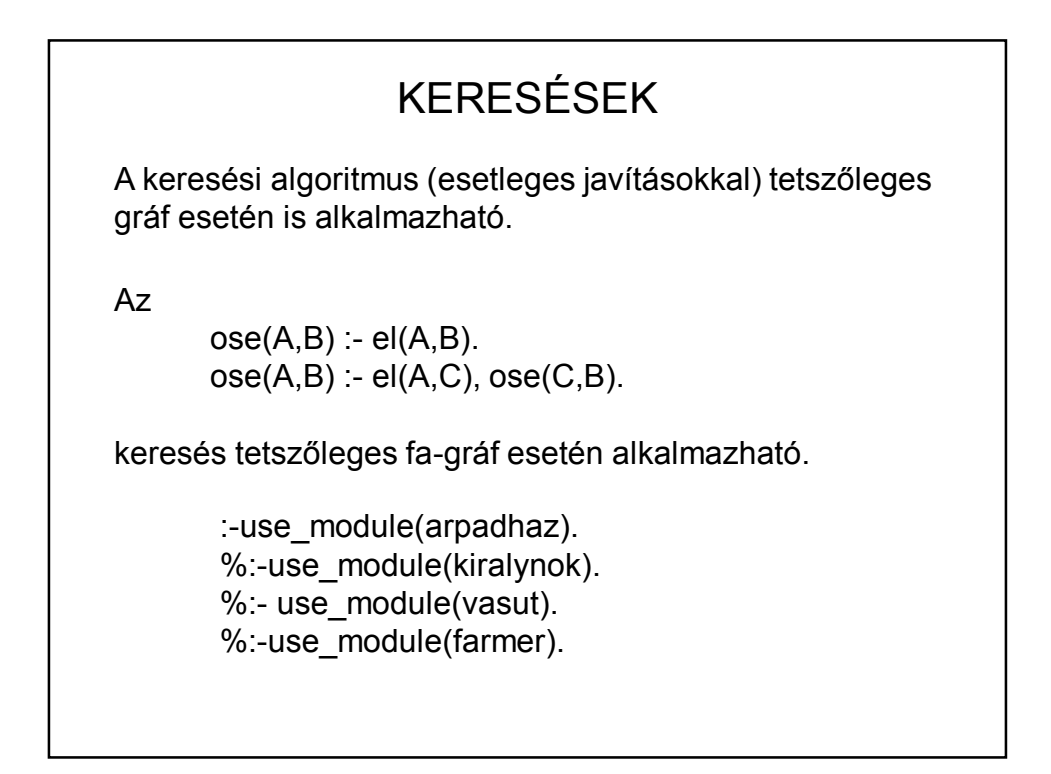

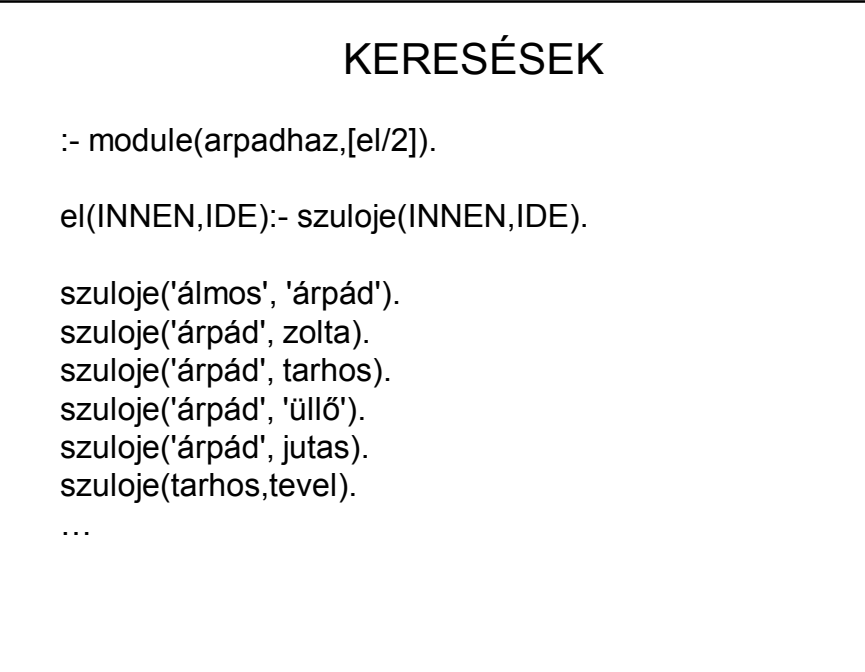

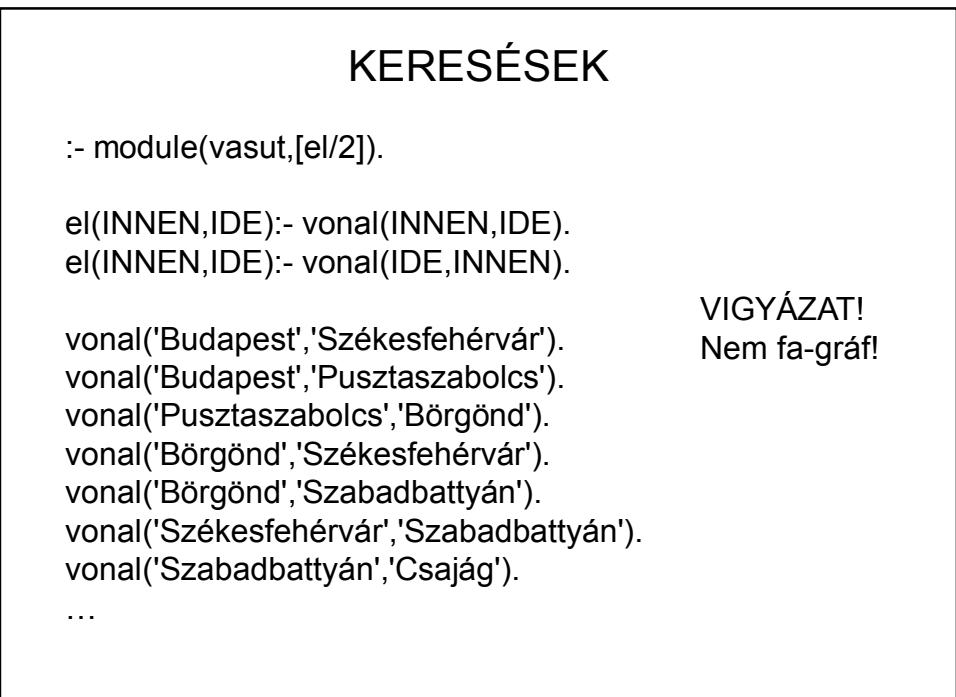

### KERESÉSEK

Feladat: hogyan lehet egy 4-szer 4-es sakktáblán elhelyezni négy királynőt úgy, hogy ne üssék egymást. (Alapfeladat: igazi sakktáblán 8 királynő.)

FONTOS MEGJEGYZÉS:

Most a gráf szemléltetése céljából konkrét adatokkal írjuk meg a modult, de NE szokjon hozzá, hogy konkrét adatokkal ír programot!!! A feladat ügyesebben (és elegánsabban, jobban) is megoldható, ha általánosan fogalmazzuk meg a táblára pakolás szabályát.

HF: egy ennél ügyesebb, célirányos megoldás.

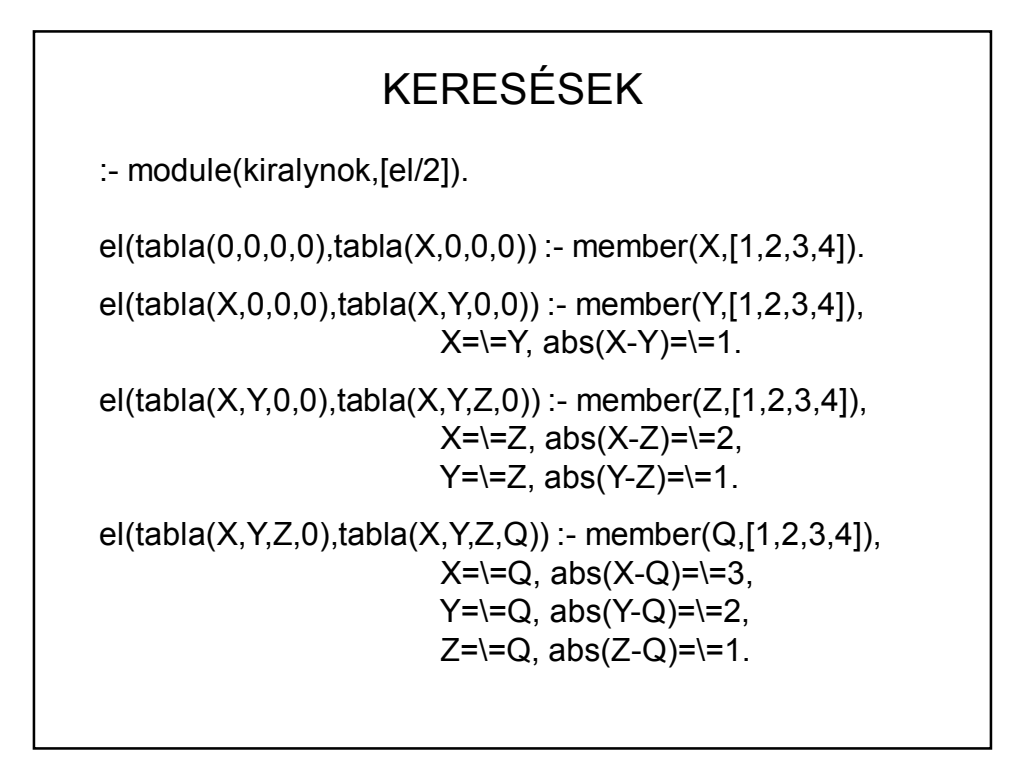

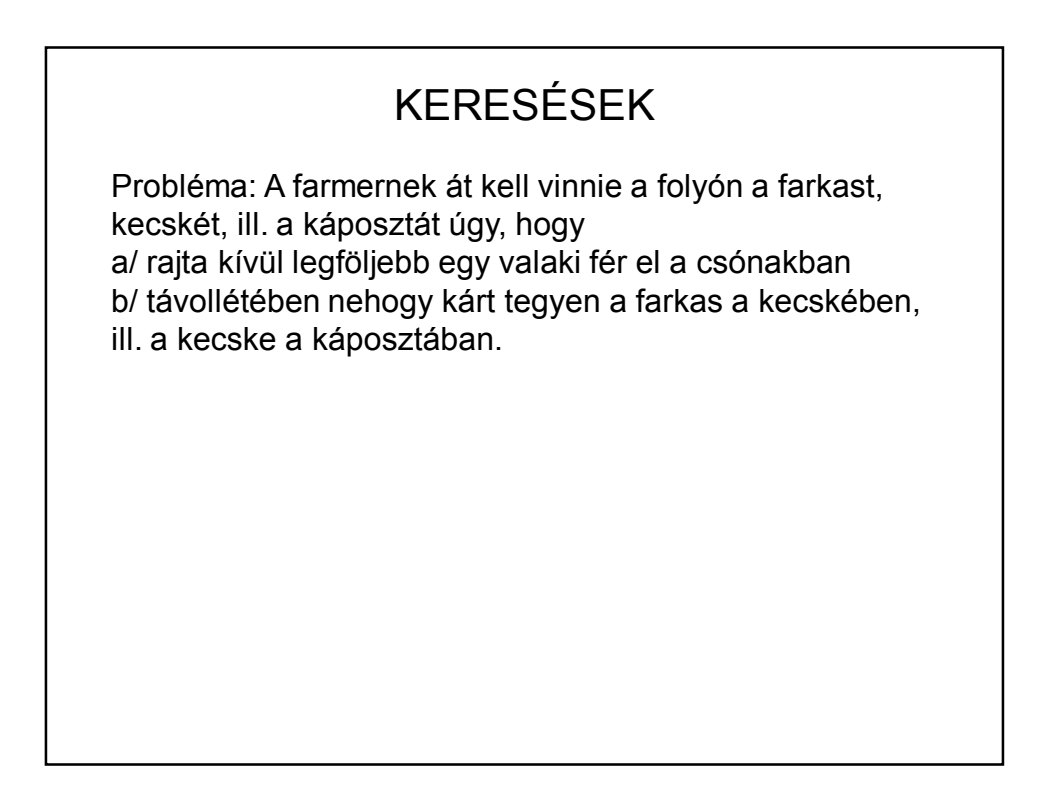

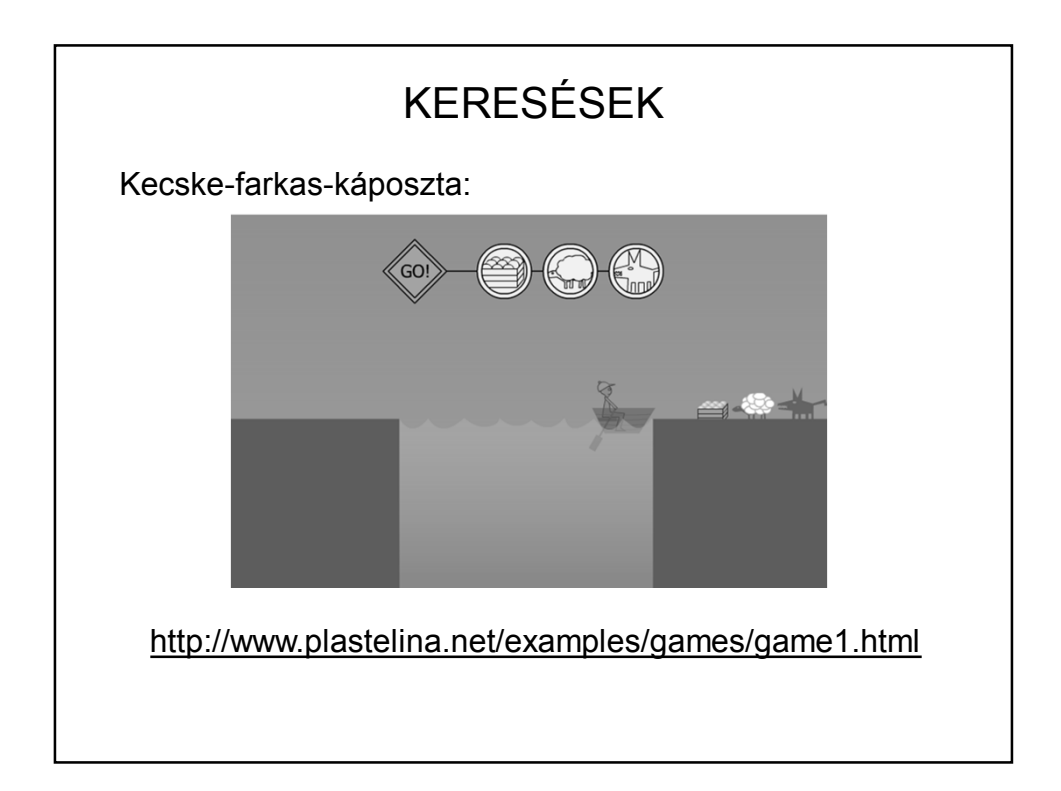

## KERESÉSEK :- module(farmer,[el/2]). el(EGYIK,MASIK) :- atvisz(EGYIK,MASIK), \+ hibas(EGYIK), \+ hibas(MASIK). atvisz: hatására EGYIK állapotból a MASIK-ba kerülünk allapot: azt mutatja, hogy a farmer, a farkas, a kecske ill. a káposzta a folyó melyik oldalán van. Pl. allapot(bal,bal,jobb,bal) jelentése: a farmer, a farkas és a káposzta a folyó baloldalán, a kecske a folyó jobboldalán van.

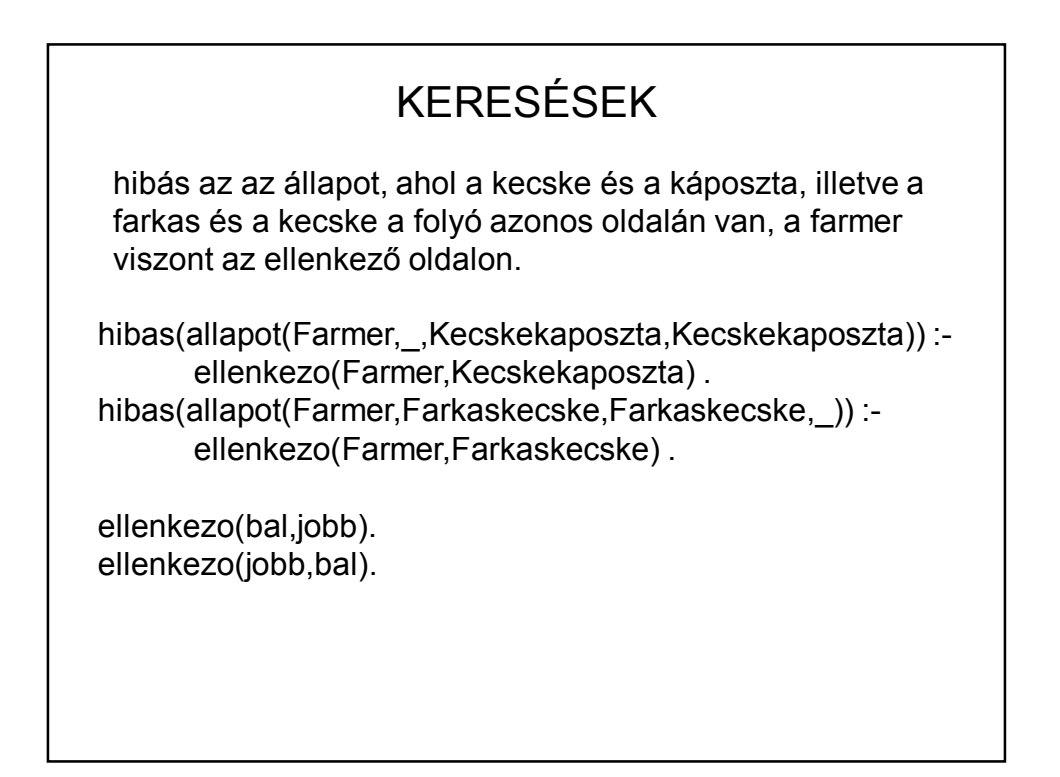

## KERESÉSEK atvisz(allapot(Farmer1,Farkas,Kecske,Kaposzta), allapot(Farmer2,Farkas,Kecske,Kaposzta)): ellenkezo(Farmer1,Farmer2). /\*a farmer egyedül megy át a túloldalra \*/ atvisz(allapot(Farmer1,Farkas1,Kecske,Kaposzta), allapot(Farmer2,Farkas2,Kecske,Kaposzta)): ellenkezo(Farmer1,Farmer2), ellenkezo(Farkas1,Farkas2). /\*a farmer a farkast viszi át \*/

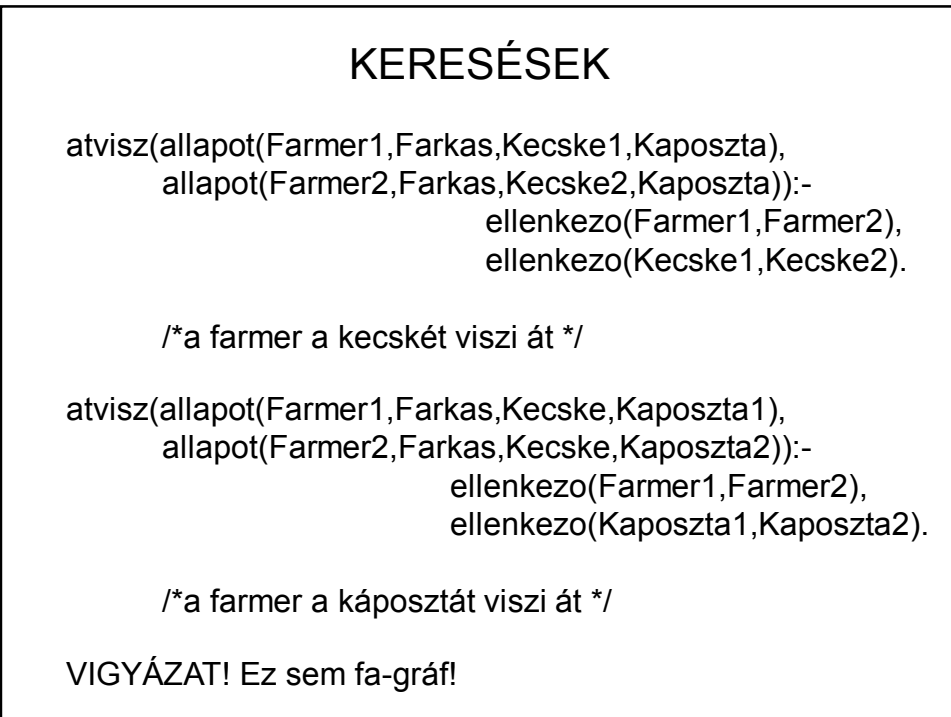

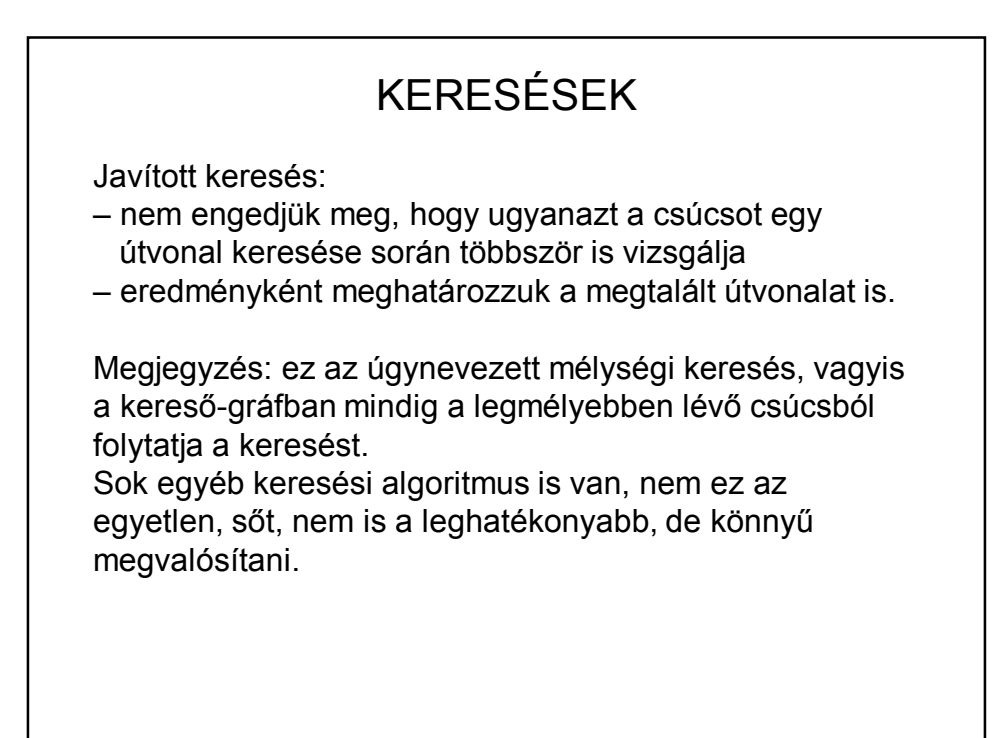

# KERESÉSEK

melysegi(Start,Cel,Megoldas) : melysegi(Start,Cel, [], Megoldas).

melysegi(Start,Cel, ,[Start,Cel]) :- el(Start,Cel). melysegi(Start,Cel,Eddigvizsgalt,[Start|Utvonal]) : el(Start,Csucs), \+ member(Csucs,Eddigvizsgalt), melysegi(Csucs,Cel,[Csucs|Eddigvizsgalt],Utvonal).

## KERESÉSEK

Szélességi keresés:

Az adott csúcs összes rákövetkezőjét vizsgáljuk, és addig nem megyünk egy szinttel lejjebb, amíg mindet meg nem néztük. (Felfogható párhuzamos keresésnek is.)

#### KERESÉSEK

szelessegi(Start,Cel):- szelessegi([Start],Cel,[Start]).

szelessegi([Start|\_],Start,\_).

szelessegi([Start|Csucsok],Cel,Utvonal): findall(Csucs,( el(Start,Csucs), \+ member(Csucs,Utvonal) ), Kovetkezok), append(Csucsok,Kovetkezok,UjCsucsok), append(Utvonal,UjCsucsok,UjUt), szelessegi(UjCsucsok,Cel,UjUt).

findall(Valtozo, feltetel(Valtozo), Lista) - részletesen később

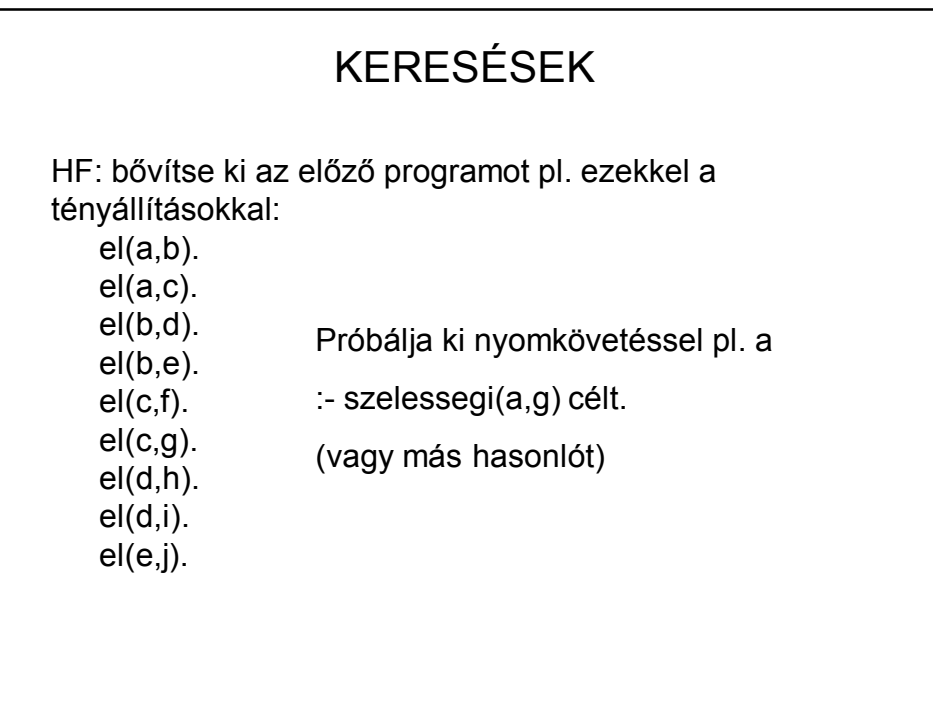